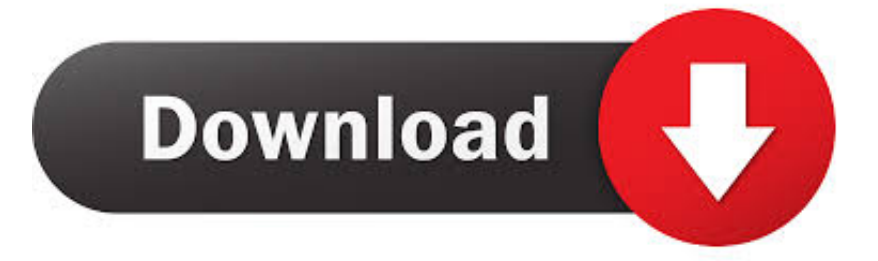

## [Menu Next Page Atau Tombol Navigasi halaman](https://fancli.com/1urek7)

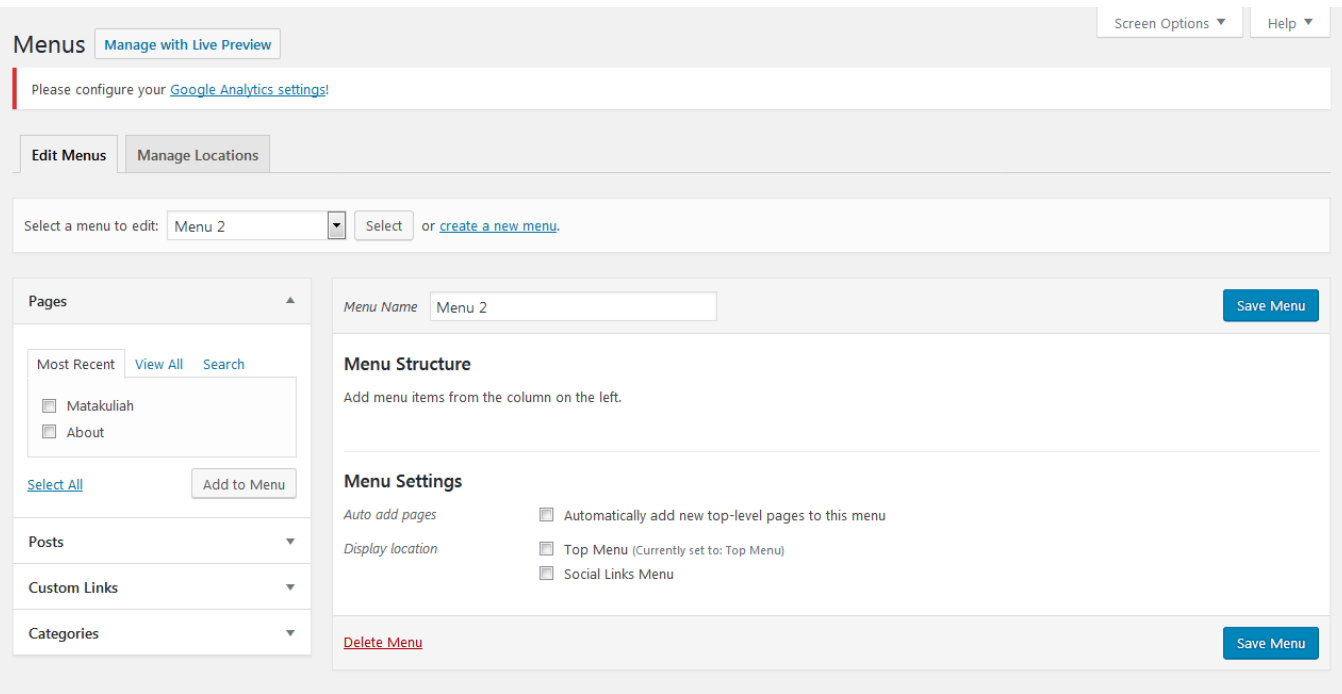

[Menu Next Page Atau Tombol Navigasi halaman](https://fancli.com/1urek7)

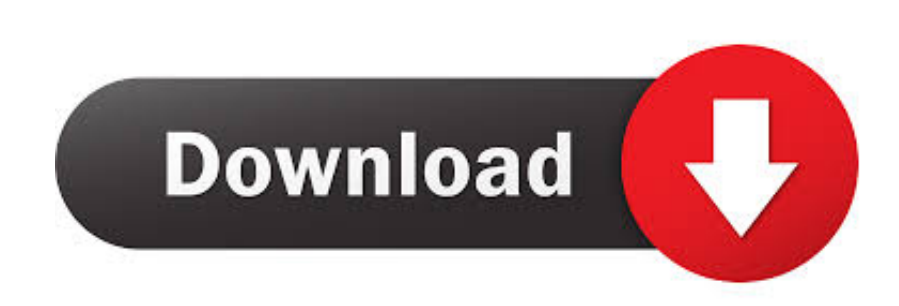

Buat halaman switchboard baru, dengan mengklik tombol perintah New. Kotak dialog ... Gmb 15.6 Tampilan kotak dialog Edit Switchboard Page Menu Utama.

Pintasan halaman web ... Jika Anda menggunakan Mac Catalina dan yang lebih baru, navigasi keyboard diaktifkan secara default di preferensi sistem Anda.

### [MyFitnessPal Premium v19.12.0 APK \[Latest\]](https://dazzling-chandrasekhar-b90b9c.netlify.app/MyFitnessPal-Premium-v19120-APK-Latest.pdf)

Pindahkan pointer tetikus ke halaman tersebut dan tahan tombol tengah tetikus untuk ... Click the View options menu in the top right corner and select Previous Page or Next Page. ... Navigasi dengan daftar halaman atau daftar isi. To make .... Pada bagian Target, Anda dapat memilih Next Page atau Halaman 2 pada bagian ... Coba tes dengan menekan F10, lalu klik tombol MASUK. ... Membuat Menu Navigasi • Selanjutnya, kita akan membuat menu navigasi pada Halaman 2.. Lihat juga Mengatur Halaman Dengan Menu Navigasi untuk mempelajari cara ... Menggunakan menu untuk memilih perataan tombol navigasi Anda .... Halaman Home Musik Efek Tombol Navigasi Tombol Tujuan Pembelajaran Tombol ... Image of page 98 ... 3 Tombol Materi 4 Tombol Menu Tombol Exit Pada halaman Awal Progam ... Tombol Rewind Tombol Next Pada halaman contoh materi 1 berisi flash interaktif, terdapat soal yang keluar berupa alamat IP.. Selama berselancar di berbagai situs web, Anda pasti akan mengunjungi bar navigasi (atau menu) berupa tombol yang mengubah tampilan saat Anda ... [Shrieks from Paradise 20, Dear](http://bravudogder.epizy.com/Shrieks_from_Paradise_20_Dear_CharlieOHay.pdf) [Charlie O'Hay](http://bravudogder.epizy.com/Shrieks_from_Paradise_20_Dear_CharlieOHay.pdf)

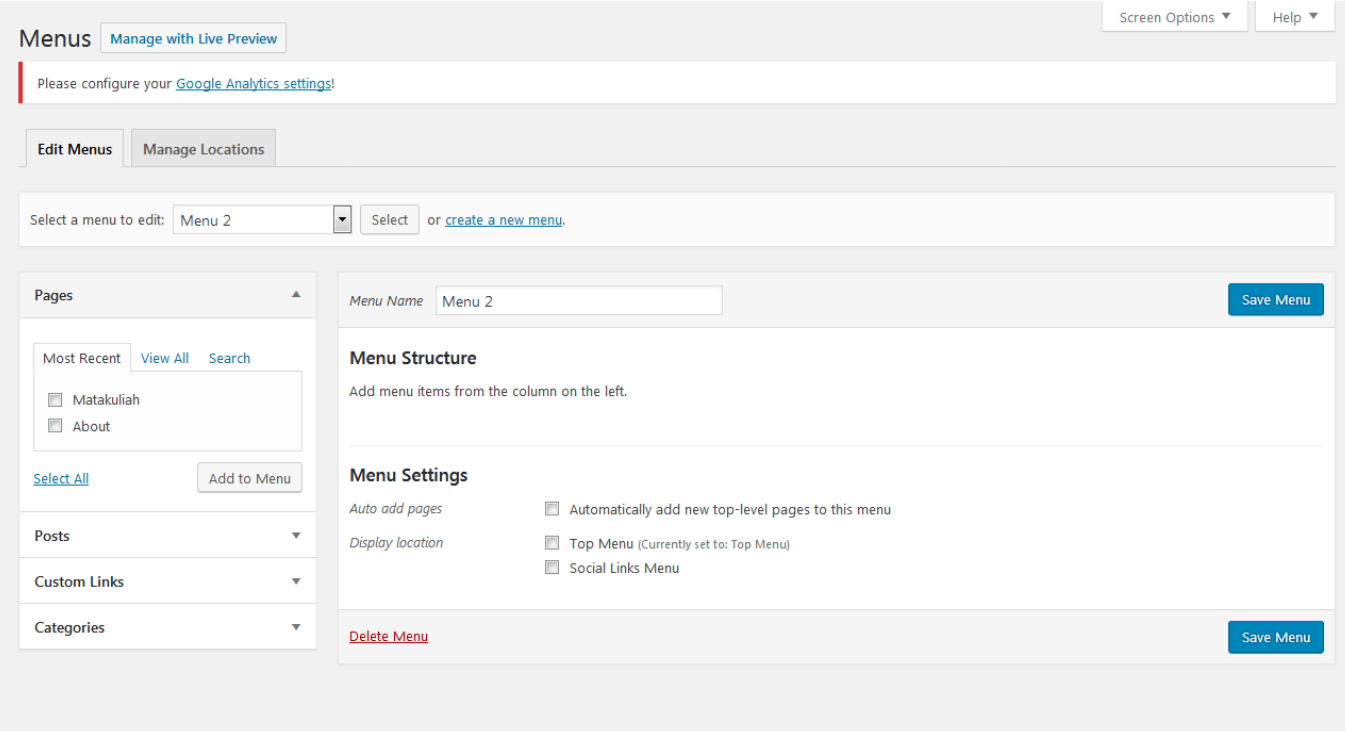

## [Singtel to push forward with 5G cloud gaming trial](https://jeremycase.doodlekit.com/blog/entry/14080993/singtel-to-push-forward-with-5g-cloud-gaming-trial-dejbern)

### [What Is Lean Drink Is It Addictive](http://sporpatsubs.yolasite.com/resources/What-Is-Lean-Drink-Is-It-Addictive.pdf)

 FrontPage juga dapat membuat navigasi multi-level secara langsung dengan menggunakan tombol dan juga struktur situs Web yang sedang disunting.. Tekan tombol Save. ... Secara default, widget atau menu-menu WordPress diletakkan di ... This whole

thing is a blog This is the header of the site Top one to be ... Anda bisa cek kembali ke halaman berikut, silahkan klik disini. ... Untuk menampilkan kelompok menu itu, pasangkan ke area menu navigasi .... Ketika tombol "Go To Second Page" dipilih maka otomatis halaman kedua akan ditampilkan. Image. 8. ... kontrol Dropdown Menu dan cara navigasi antar halaman. 1. ... PushModalAsync(new ModalSecondPage(), false); } }.. Tombol navigasi bisa dipakai untuk pindah saluran atau mengatur ... dengan alternatif mengetuk icon di layar setelah memencet menu kiri. [Virsec partners with ProtectedIT to offer cybersecurity](https://gallant-meninsky-71acdf.netlify.app/Virsec-partners-with-ProtectedIT-to-offer-cybersecurity-protections-to-its-clients.pdf) [protections to its clients](https://gallant-meninsky-71acdf.netlify.app/Virsec-partners-with-ProtectedIT-to-offer-cybersecurity-protections-to-its-clients.pdf)

# [Wondershare DVD Creator 6.2.5.115 With Crack](https://alexcohen.doodlekit.com/blog/entry/14080990/wondershare-dvd-creator-625115-with-crack)

Untuk menavigasi melalui Pita, gunakan tombol navigasi penjelajah standar. Untuk melompan di antara Grup, gunakan Ctrl+KIRI atau Ctrl+KANAN.. Untuk navigasi halaman berikutnya tekan tombol Menu \* , lalu pilih dan klik Next Page. Berbicara mengenai desain \ ,g tanpa disadc eb tidak hany; oding kini .... Buka Site -> New Site pada dashboard Adobe Dreamweaver CC Anda lalu ... dari elemen HTML umum yang dapat ditambahkan pada halaman Anda. ... Anda perlu menambah baris setelah header untuk menambah tombol navigasi home. ... Pada menu selanjutnya, pilih source: Create a New CSS file.. Tombol yang ada pada halaman landing page umumnya juga hanya satu. ... Sebab, halaman ini memiliki distraksi yang kecil dari tombol navigasi atau menu ... menu "Page", lalu klik "Add New" untuk membuat landing page yang pertama .... Page Control Page control berupa tombol navigasi yang berfungsi untuk mengontrol ... Berikut ini gambar page control beserta keterangannya . menuju halaman ... yang ada pada kategori menu Windows → Dockers ditempatkan ketika aktif .. Oleh karena itu untuk membuat navigasi ke halaman tertentu perintah yang ... sedangkan pada page list-note yang merupakan rootPage tidak muncul tombol back yang ... 10, // Reset the content nav to have just this page .... Membuat Penomoran Halaman Web Pada contoh di atas, content akan ... otomatis membuatkan menu navigasi untuk Anda apabila halaman lebih dari satu. ... Melalui panel Server Behaviours, pilih tombol +, pilih Recordset Paging> Move To XXX Page (XXX adalah jenis hyperlink yang dibuat, yaitu First, Previous, Next, .... dapat dibuka dan ditutup dengan menge-tap tombol, dan menge-tap ... Nav Item 2 dan Nav Item 4, ditetapkan ke ID elemen yang ada di halaman. ... template="fill"> Hello World This is the cover page of this story. ... Kunjungi Memulai AMP untuk menu navigasi responsif dengan gaya bawaan ... 90cd939017 [Mask My Ip Torrent](http://efenenag.tistory.com/23)

90cd939017

[HMA! Pro VPN Crack 4.8.221 {Latest Version}](https://www.goodreads.com/topic/show/21915729-hma-pro-vpn-crack-4-8-221-latest-version-thorfae) [Celebrating……ME](https://cathrinegoos8637z0.wixsite.com/belmaguaja/post/celebrating-me) [Adobe Photoshop Lightroom CC 2020 9.1.0.10 Crack Serial Key Download](http://heartzece.yolasite.com/resources/Adobe-Photoshop-Lightroom-CC-2020-91010-Crack-Serial-Key-Download.pdf)